# Spanning Tree Portfast

- If can take up to 50 seconds for Spanning Tree to transition a port to a forwarding state when it becomes active
- A loop cannot be formed on ports where a single end host is plugged in
- You can make the port transition to a forwarding state immediately when it becomes active by disabling Spanning Tree on the port

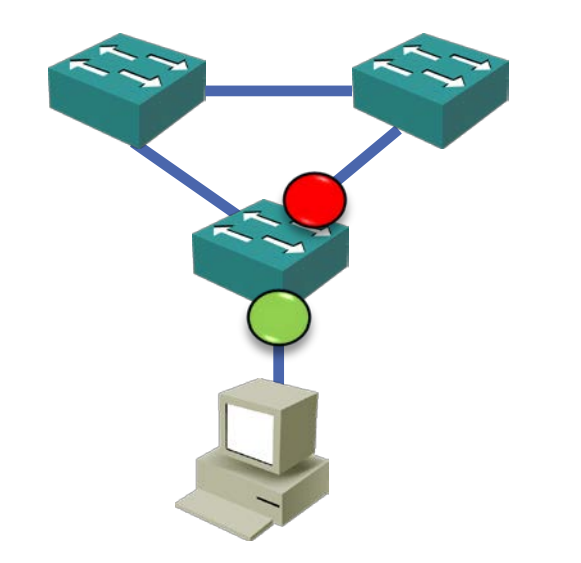

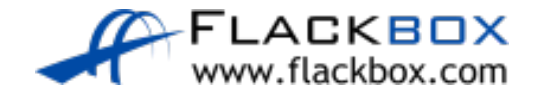

# Spanning Tree Portfast

### SW1(config)# interface f0/10 SW1(config-if)# spanning-tree portfast

#### SW1(config)# spanning-tree portfast default

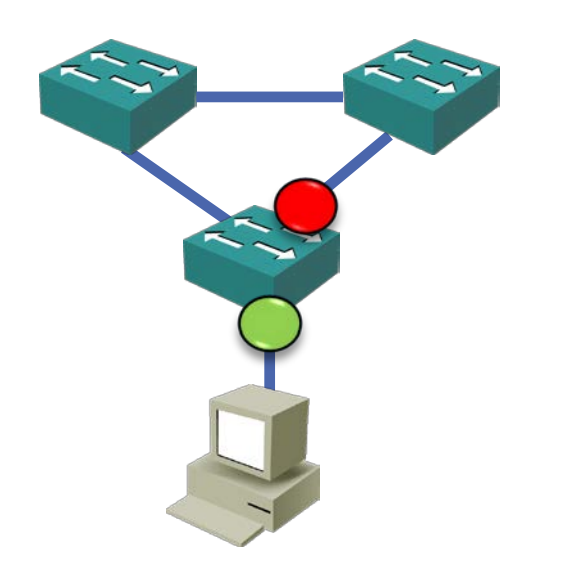

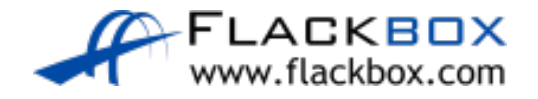

# Spanning Tree BPDU Guard

- **If you enable Portfast on a port and then a loop is formed through it, a** broadcast storm will result
- This can be caused by users adding devices to the network or changing cabling

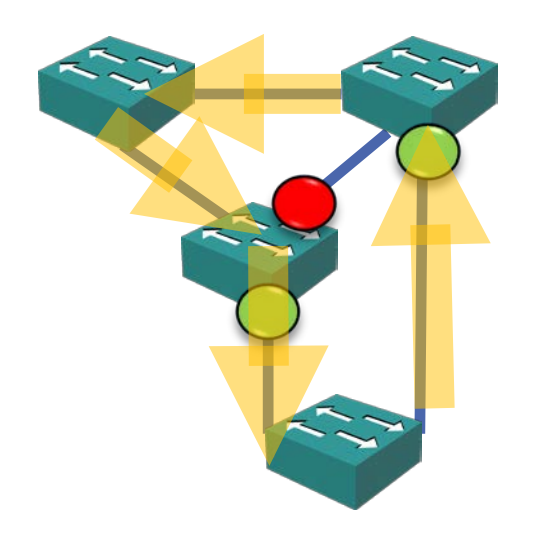

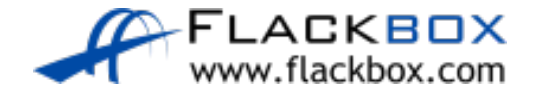

# Spanning Tree BPDU Guard

- You can enable BPDU Guard on Portfast ports to guard against this happening
- **If a BPDU is received the port will be shut down**

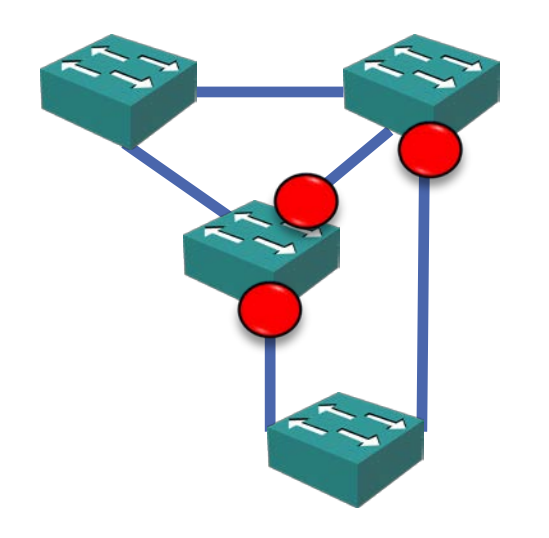

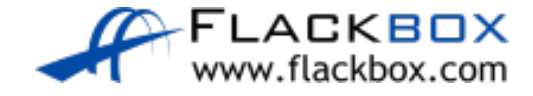

# Spanning Tree BPDU Guard

#### SW1(config)# interface f0/10 SW1(config-if)# spanning-tree portfast SW1(config-if)# spanning-tree bpduguard enable

SW1(config)# spanning-tree portfast bpduguard default

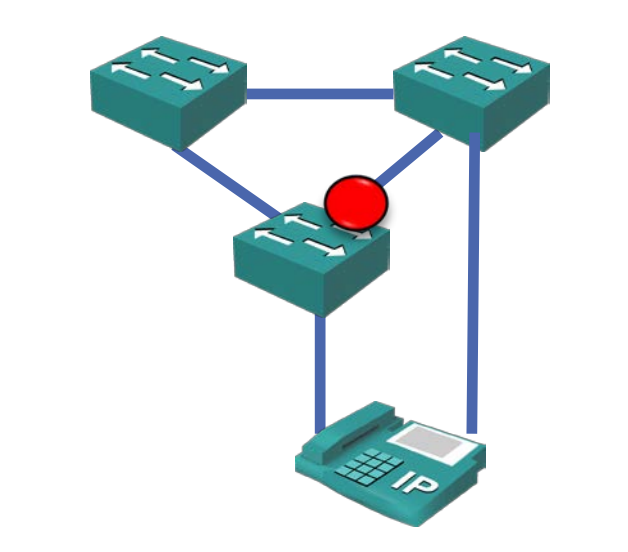

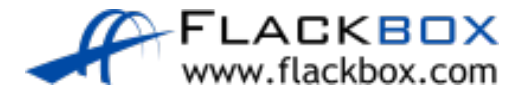

# Spanning Tree Root Guard

- **•** Spanning Tree Root Guard prevents an unintended switch from becoming the root bridge
- **If a port where Root Guard is enabled receives BPDU's that are** superior than the current root bridge, it will transition the port to rootinconsistent and not forward any traffic over the port

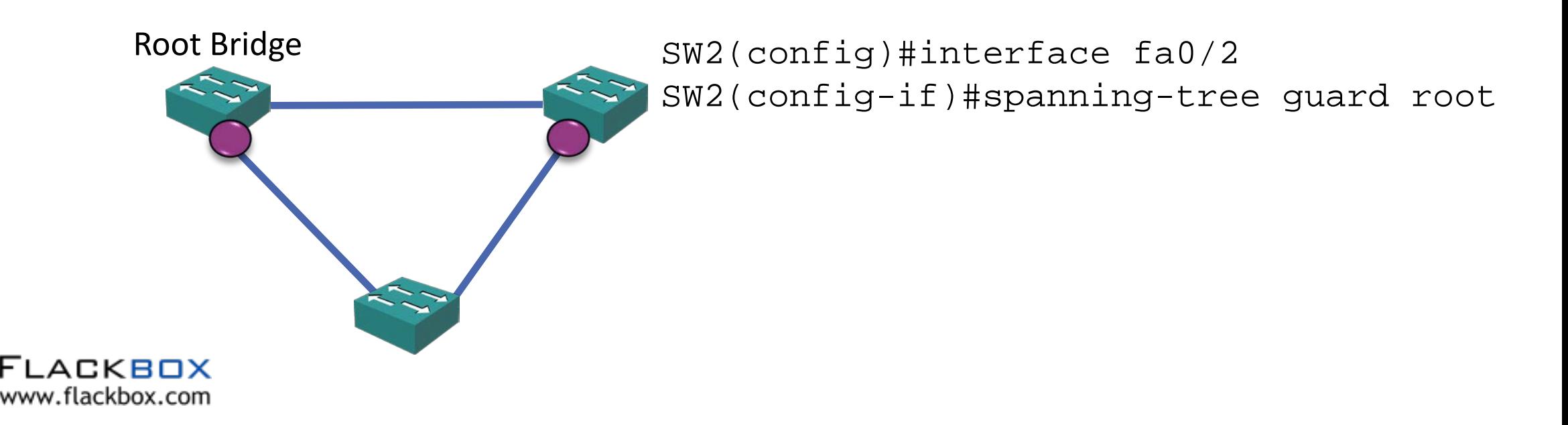